# **Merkblatt**

# **Entnahme von Proben zur Untersuchung auf Klassische Schweinepest und Afrikanische Schweinepest bei Wildschweinen**

## **zu beprobende Wildschweine**

- gesund erlegte Tiere nach festgelegtem Stichprobenplan und näherer Anweisung der zuständigen Veterinärbehörde

- alle verendet aufgefundenen Tiere (Fallwild)
- alle verunfallten Tiere (Unfallwild)
- alle krank erlegten Tiere
- -- verhaltensauffällige Tiere (z. B. Bewegungs- oder Koordinationsstörungen) und/oder
- -- Tiere mit Organveränderungen (z. B. Blutungen, Lungen-, Darmentzündung)

### **zu entnehmende Proben**

bei gesund erlegten Tieren

- Blutprobe (EDTA-Blut, aus dem Herzen bzw. den großen Gefäßen) oder
- bluthaltige Körperhöhlenflüssigkeit (nach Möglichkeit Brusthöhlenflüssigkeit)

bei Fallwild, Unfallwild, krank erlegten Tieren

- Blutprobe (EDTA-Blut, aus dem Herzen bzw. den großen Gefäßen) oder
- bluthaltige Körperhöhlenflüssigkeit (nach Möglichkeit Brusthöhlenflüssigkeit)

sofern keine Blutprobe oder blutige Körperhöhlenflüssigkeit entnommen werden kann: - eine Organprobe (bevorzugt Milz, ggf. Rachenmandeln, Lymphknoten)

sofern keine der o. a. Proben entnommen werden kann: - der gesamte Tierkörper

sofern nur noch das Skelett zur Verfügung steht: - ein Röhrenknochen (Oberarm- oder Oberschenkelknochen)

### **Entnahme der Blutproben bzw. der bluthaltigen Körperhöhlenflüssigkeit**

- unmittelbar beim Aufbruch bzw. nach Auffinden der Stücke
- Verwendung von EDTA-Kabevetten\*) (siehe nachfolgende Abbildung)

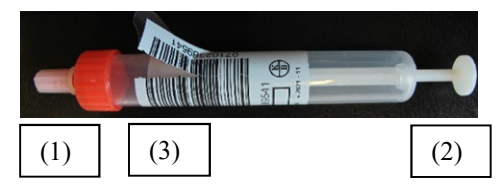

- Schutzkappe (1) entfernen
- Blut bzw. blutige Körperhöhlenflüssigkeit durch Anziehen des Stempels (2) ansaugen
- Stempel bis zum Anschlag aufziehen und abbrechen
- Schutzkappe wieder aufsetzen
- Verunreinigungen der Kabevetten unbedingt vermeiden!
- Bei Verwendung von wiederverwertbaren Hilfsmitteln (z. B. Messer) zur Entnahme von Proben ist deren anschließende Reinigung und Desinfektion zu berücksichtigen, damit eine mögliche Verschleppung des Erregers oder eine Kontamination von Proben unterbunden wird.

### **Zuordnung der Probe zum Probenbegleitschein**

- auf der Kabevette befindliche Barcode-Doublette an der Lasche (3) abziehen
- Barcode-Doublette auf den Probenbegleitschein an der hierfür vorgesehenen Stelle aufkleben
- ("Wildmarken-Nummer/ Kennzeichnung")

#### **Sicherung der Probengefäße**

- Kabevetten in ein Schutzgefäß mit Saugeinlage\*) verbringen (siehe nachfolgende Abbildung)

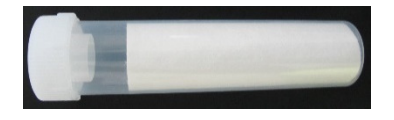

- kein Blut bzw. bluthaltige Körperhöhlenflüssigkeit unmittelbar in die Schutzgefäße einfüllen!
- Verunreinigungen der Schutzgefäße unbedingt vermeiden!
- EDTA-Blutproben und bluthaltige Körperhöhlenflüssigkeit nach der Entnahme möglichst sofort kühlen (4-8 °C, "Kühlschranktemperatur") EDTA-Proben dürfen nicht eingefroren werden!

## **Ausfüllen des Probenbegleitscheins**

- für jedes Wildschwein einen eigenen Probenbegleitschein\*\*) verwenden

- Ausnahme: Drückjagden; Verwendung des gesonderten Probenbegleitscheins für
	- Sammeleinsendungen möglich
- Angaben vollständig und leserlich eintragen
- Verunreinigungen des Probenbegleitscheins unbedingt vermeiden!

- Proben zusammen mit dem Probenbegleitschein unverzüglich auf den Einsendeweg bringen Siehe Merkblatt "Verbringen von Proben zur Untersuchung auf Klassische Schweinepest und Afrikanische Schweinepest bei Wildschweinen"

**Wichtiger Hinweis:** Der Verdacht auf das Vorliegen der Klassischen Schweinepest oder der Afrikanischen Schweinepest ist bei den zuständigen Behörden (Veterinäramt) anzuzeigen. Eine Vorabinformation über entsprechende Einsendungen wird erbeten an: Landesuntersuchungsamt, Institut für Tierseuchendiagnostik, Tel.: 0261/9149-327 oder -599, Fax: 0261/9149-55574, E-Mail: poststelle.itsd@lua.rlp.de

\*) Die für die Probennahme zu verwendenden EDTA-Kabevetten und Schutzgefäße mit Saugeinlage werden den zuständigen Behörden (Veterinäramt) vom Landesuntersuchungsamt, Institut für Tierseuchendiagnostik, auf Anfrage zur Verfügung gestellt (poststelle.itsd@lua.rlp.de).

\*\*) Probenbegleitscheine werden den zuständigen Behörden (Veterinäramt) vom Landesuntersuchungsamt, Institut für Tierseuchendiagnostik, zur Verfügung gestellt und sind zudem im Internet unter www.lua.rlp.de, Downloads, Tierseuchendiagnostik, abrufbar.

Stand: 02.03.2020